# Using Honeyclients to Detect New Attacks

Kathy Wang
Syn Ack Labs
knwang@synacklabs.net

### Overview |

- What's a honeyclient?
- Why honeyclients?
- How can honeyclients help?
- Design decisions
- Introducing world's first open-sourced honeyclient
- Honeyclient architecture
- Deployment plans
- Arms race situations
- Legal liabilities
- Related projects
- How can you contribute?
- Acknowlegements

### The one rule

Questions at end of talk, please

## So, what's a honeyclient?

- Opposite of a honeypot
- Drives client application to connect to servers
- Will gather data from malicious servers
- Started working on honeyclient last November
- World's first open-sourced honeyclient released today

# Client-side attacks are on the increase

### **April 2005**

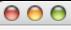

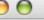

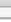

Scheme preys on people who mistype 'Google.com' | Tech News on ZDNet

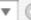

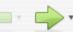

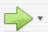

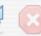

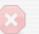

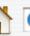

http://news.zdnet.com/2100-1009\_22-5686764.html

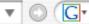

Getting Started Latest Headlines 5

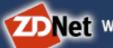

Net Where Technology Means Business

NEWS

BLOGS ► WHITE PAPERS

DOWNLOADS

▶ REVIEWS

Page One | Datapoint | Water Cooler | All News | All Video | RSS Feeds | Search News

GO

### SECURIT

### Scheme preys on people who mistype 'Google.com'

By Matt Hines, CNET News.com Published on ZDNet News: April 27, 2005, 8:51 AM PT

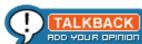

Forward in EMAIL Format for PRINT

Search Security Google

Security researchers have discovered an attack aimed at would-be visitors to Google.com, one that attempts to download malicious programs onto the computers of people who simply mistype the search giant's Web address.

According to security specialist F-Secure, unsuspecting Web surfers may be bombarded with various types of Trojan horse threats, spyware and backdoors when they go to "Googkle.com." The scheme is meant to take advantage of sloppy or hurried typists, given that on most keyboards the letter "k" key sits next to the "I" needed to type "Google."

Google representatives said the company had no comment on the matter for the time being.

In the past, the company appears to have made moves to protect its users against mistyping errors. If a person puts an extra "o" in Google's URL, they are simply redirected to the company's homepage. On the other hand, if someone mistakenly adds a fourth o" to Google, they are directed to USseek.com, a Web portal that

### NEWSMAKERS

Companies getting attention

TOPICS

Most-read areas of Security news

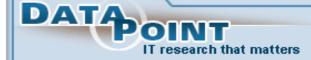

- Perceptions of industry analyst firms vary between end users and vendors
- Blog with Jupiter Research and get a free report
- WiMAX gets its second wind
- Burton Group to prove multi-protocol federated identity can work
- Hardware No. 1 News Topic: Driven by desktops, and rivalry between Intel and AMD

IT Priority in June Security

▼ advertisement

100,000 meetings for one low flat rate!

See the latest IT Priorites updates >

### May 2005

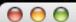

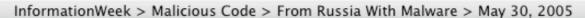

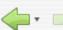

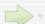

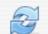

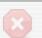

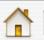

http://www.informationweek.com/showArticle.jhtml?articleID=163701736

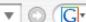

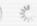

Getting Started Latest Headlines 5

From Russia With Malware May 30, 2005

An online site in Russia is using an affiliate model to spread malicious code, including back doors, other Trojans, spyware, and adware

PRINT THIS ARTICLE DISCUSS THIS ARTICLE = WRITE TO AN EDITOR

EMAIL THIS ARTICLE

By Greaa Keizer, TechWeb InformationWeek

An online business based in Russia is paying Web sites 6 cents for each machine they infect with adware and spyware, according to security researchers who call the practice "awful."

### Pay To Infect

A Russian business pays Web sites to infect PCs with adware and spyware

IframeDollars says it pays 6.1 cents per compromised machine to any site that signs up as an affiliate

IframeDollars claims that it handed out \$11,890 in payments two weeks ago

If true, that would translate to nearly 195,000 infected PCs

One security expert estimates that iframeDollars could collect as much as \$75,000 annually from the adware it placed on the infected machines during the third week of May, which cost approximately \$12,000 in payments to place

IframeDollars.biz says it pays Webmasters to place a one-line exploit on their sites. The code exploits a number of patched Windows and Internet Explorer vulnerabilities, including some that go back as far as 2002. Systems that haven't been updated would be vulnerable to the exploit. According to analysis done by the SANS Institute's Internet Storm Center, the exploit drops at least nine pieces of malicious code--including back doors, other Trojans, spyware, and adware--on any PC whose user surfs to a site that hosts the exploit code.

IframeDollars says it pays \$61 per thousand unique installations, or 6.1 cents per compromised machine, to any site that signs up as an affiliate.

"It's very clever," says Richard Stiennon, the director of threat research at anti-spyware software vendor Webroot Software Inc. "And very brazen. This is new in that they're taking an existing business

#### KVM-over-IP: Centralized, Simplified Management

Educate visitors considering infrastructure/KVM solutions. What the future holds; how Avocent is advancing this market.

#### Transforming Insurance Operations

Use process-centric solutions to reduce servicing costs Speed claims processing

### The Connected Enterprise: Enabling Distribution

Company initiatives that are result in improved distribution The Web?s impact on distributors, customers and carriers

#### RELATED STORIES

AOL: We're Not Zombie Haven

Microsoft Tool Squashes Mytob, Kelvir Worms 6/15/05

Poll: Most Want Government To Ensure Internet Safety 6/15/05

Celebrities Spread (Computer) Diseases 6/14/05

#### RELATED CONTENT

InformationWeek National IT Salary Study 2005

The Keys To Continuous Improvement

-How business-process frameworks affect management of people, processes, and technologies.

RFID -- Wisdom Of Pilots

### InformationWeek

InformationWeek Videos are brief video news programs that give you even greater access to our news organization. Be sure to check back regularly to see our newest programs or to access archives of recent shows.

Week of April 11: Stephanie Stahl On The Global 50

Week of April 25: The 2005 Salary Survey

Week of May 9: H-1B Visa Programs

Week of May 23: The rise and rise of Google

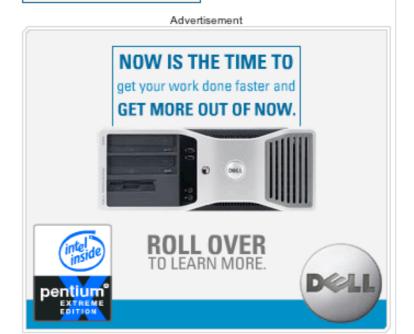

Transferring data from track.pointroll.com...

### June 2005

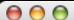

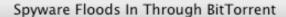

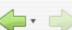

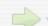

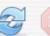

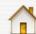

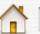

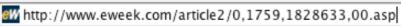

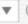

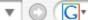

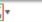

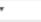

Getting Started Latest Headlines 5

### Spyware Floods In Through BitTorrent

By Ryan Naraine June 15, 2005

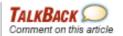

Be the first to comment on this article

BitTorrent, the beloved file-sharing client and protocol that provides a way around bandwidth bottlenecks, has become the newest distribution vehicle for adware/spyware bundles.

Public peer-to-peer networks have always been associated with adware program distributions, but BitTorrent, the program created by Bram Cohen to offer a new approach to sharing digital files, has managed to avoid the stigma.

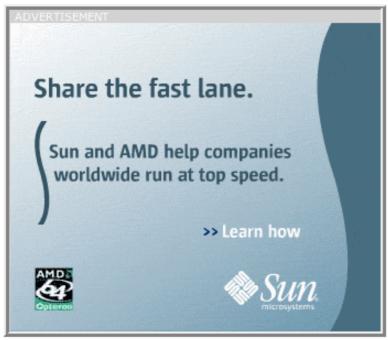

Not any more, anti-spyware advocates

According to Chris Boyd, a renowned security researcher who runs the VitalSecurity.org nonprofit resource center, the warm and fuzzy world of BitTorrent has been invaded by a massive software distribution campaign linked to New York-based adware purveyor Direct Revenue LLC.

"This is the marketing campaign to end all marketing campaigns," said Boyd, the Microsoft Security MVP (most valuable professional) known throughout the security industry by the "Paperghost" moniker.

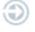

To read about spyware threats associated with file-sharing program Kazaa, click here.

In an e-mail interview with Ziff Davis Internet News, Boyd said roque files have popped up occasionally in BitTorrent land but those were usually just random executables. "This is the first time I've seen a definite money-making campaign with affiliates, distributors and some pretty heavy-duty adware names," he added.

Boyd, widely known for chronicling spyware, hacking and malware exploits, has published details of the BitTorrent distributions and identified Direct Revenue and Marketing Metrix Group as the companies responsible for the rigged files.

Downloads Easier (PC Magazine)

- A More Business-Friendly BitTorrent
- Top Tip: Is BitTorrent dangerous? (ExtremeTech)
- BitTorrent Lowers Lindows Costs
- BitTorrent and RSS Create Disruptive Revolution

#### **SECURITY VIEW**

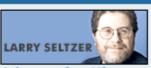

### Adware-for-Hire Vector Underscores IE Holes

Of all the vulnerabilities just patched by Microsoft, we'll probably have the most trouble with the PNG bug.

#### FIND SECURITY **PRODUCTS**

- Anti-Virus
- Firewalls
- Intrusion Detection
- Spam Filtering
- Spyware
- VPN
- Wireless Security

All Products>

#### SECURITY COVERAGE

- Security Analysis
- Security News
- Security Opinions
- Security Reviews

July 2005 and beyond

What's next???

# How will honeyclients help?

- Allows proactive monitoring of malicious servers
- This can be extended beyond just HTTP clients
  - Any other client-server based protocol will work

### Design decisions

- Low interaction vs high interaction honeyclient
  - Low interaction -> WGET
  - High interaction -> Actually drive client
- How often to do integrity checks
- How to pull info from clients
  - For IE, could not get URLs out of cache file (binary file)
  - So, proxy implementation was used

# World's first open-sourced honeyclient

- BSD-licensed
- Runs on Windows 2K/XP
- Drives Internet Explorer
- Two Perl scripts
  - driver.pl
  - proxy.pl

## Integrity checks

- Baselining of host files and registries
- Files are MD5 hashed
- Check files and registries after each URL is completely accessed
- Would like to check memory as well
  - Future feature (idea thanks to Thorsten Holz)

## Testing 1, 2, 3

- Tried to get one-line exploit code from Russian site
- Which sites are malicious?
  - Surprisingly, not the pr0n sites
  - Also, not the drug sites
- We know very little about malicious sites
  - So, where are they?
  - What exactly do they do?

## Honeyclient deployment plan

- The more people use honeyclients, the better
  - More unique data points to analyze
  - Perhaps implements a SETI@home like distributed info gathering architecture?
- Share findings with security community
- Have honeyclients deployed in different locations
  - Prevent malicious servers from blocking one address

### ToDo

- Integrity check for memory space
- Have honeyclient send logs to Linux host
  - Protect against file deletion when honeyclient virtual host infected
- Signatures database
- Distributed data sharing a la SETI@home
- More protocol support
  - FTP, DNS, P2P, etc

### Possible arms races

- Web bugs
- Color-on-color URLs
- Robots.txt files
- Order URLs are accessed
- Timing of URL access
- Flash sites

# Legal Liabilities?

- Need to limit outbound traffic (cripples malware)
  - Honeypots face same problem
- Accidentally causing damage to innocent sites
  - Same liability as spidering technology
- Need to ensure future distributed deployments do not DoS sites being accessed
- So, honeyclients have combined liabilities of both honeypots and spiders

# Related Projects

### German Honeynet Project

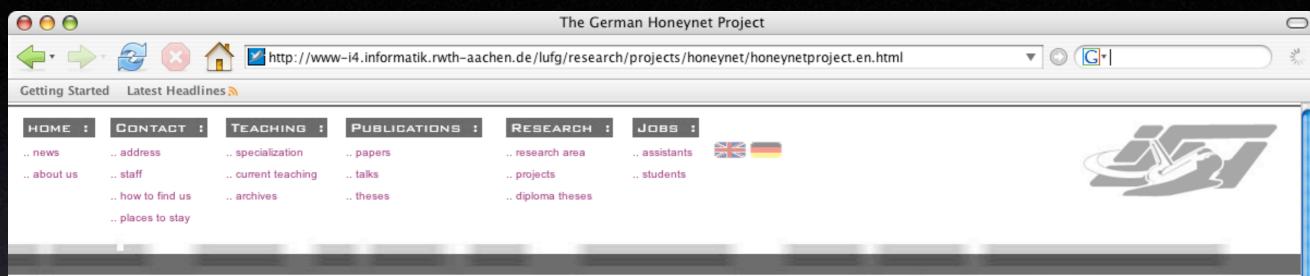

#### DEPENDABLE DISTRIBUTED SYSTEMS

### The German Honeynet Project

The German Honeynet Project works in close relation with the Laboratory for Dependable Distributed Systems at RWTH-Aachen University. One of the main focuses of the German Honeynet Project is bringing Honeynet research to a solid scientific foundation and assessing the value of Honeynet technology as a research tool. You can read more about the Labs more academic-oriented Honeynet research at the lab's Honeynet project page.

#### News

- [May 17] The Honeynet Project and Research Alliance is please to announce the release of their new paper "KYE: Phishing". The paper is based on the research and data collected from the German Honeynet Project and UK Honeynet Project during multiple honeypot compromises.
- [Mar 14] The Honeynet Project and Research Alliance is excited to announce the release of a new paper "KYE: Tracking Botnets". This paper is based on the extensive research by
  the German Honeynet Project.
- . [Mar 08] The slides "Ein kurzer Überblick über das Deutsche Honeynet Projekt" from Thorsten Holz's talk at the 12th DFN-CERT Workshop (Hamburg) are available.
- [Feb 25] The Laboratory for Dependable Distributed Systems offers several classes for practitioners. One of these classes focuses on "Computer Forensics & Honeypots".
- [Feb 20] The slides "Anti-Honeypot Technology" from Maximillian Dornseifs talk at the IT Underground 2005 (Prague) are online.

### **Current Setup**

The Laboratory for Dependable Distributed Systems at RWTH Aachen University operates a *honeynet* since January 2004. In this section, we give a brief overview over the current setup at the German Honeynet Project. A more detailed overview is also available.

We run a honeynet since January 2004. At that time, we deployed two honeypots (Gen II - honeypot with SuSE Linux 7.3 and Solaris). After a few months we added some virtual honeypots and honeyds. The current setup is depicted in the following figure:

### Microsoft HoneyMonkey Project

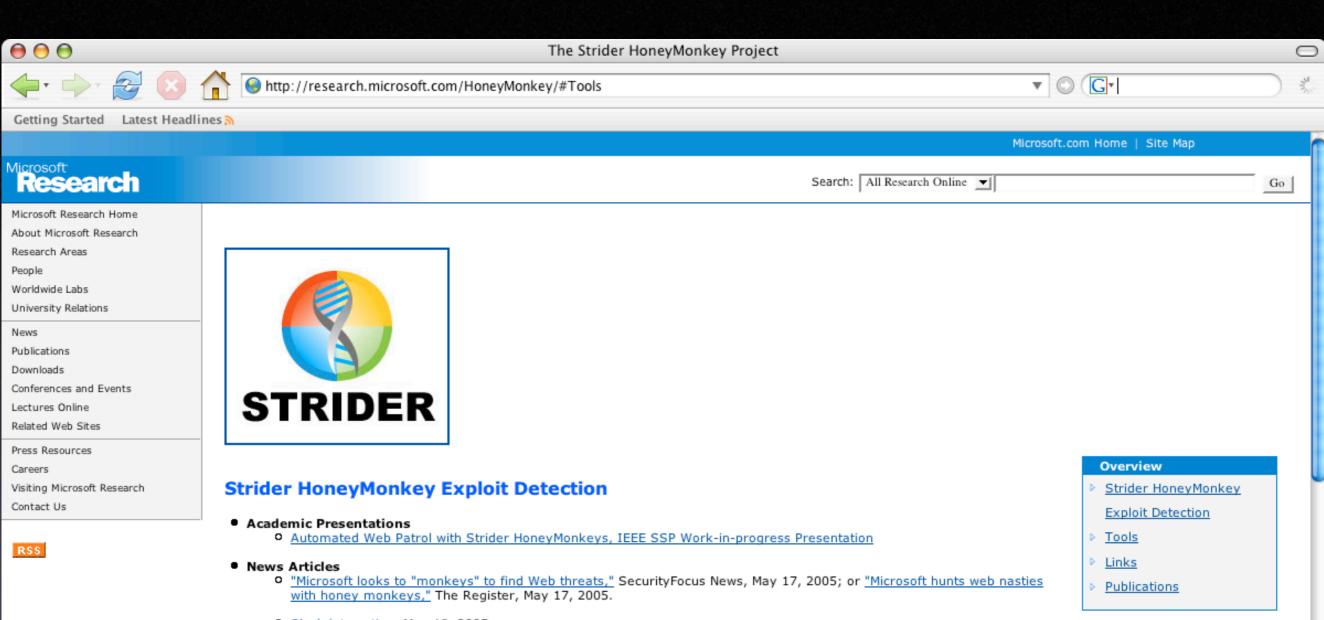

- Slashdot posting, May 18, 2005
- Strider HoneyMonkey: Trawling for Windows Exploits, eWeek.com, May 19, 2005
- Other Related Strider Cybersecurity Projects
  - Strider Gatekeeper Spyware Detection
  - Strider GhostBuster Rootkit Detection

Manage Your Profile | Contact Us

©2005 Microsoft Corporation. All rights reserved. Terms of Use | Privacy Statement

### Interesting link...

131.107.0.79 - - [03/Jun/2005:16:55:57 -0400] "GET /en/s/kwang.html HTTP/1.1" 304 0 "http://msrweb/strider/webpatrol/honeymonkey/" "Mozilla/4.0 (compatible; MSIE 6.0; Windows NT 5.1; Q312461; ESB {15228BCE-4E47-4A11-82B2-0406FD52D429}; .NET CLR 1.1.4322)"

# Interested in Contributing?

# Honeyclient Development Project Page http://www.honeyclient.org/

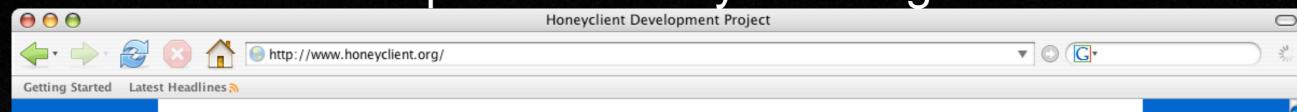

### Honeyclient Development Project

### **JUNE 2005** SEARCH Search this site: Search ARCHIVES June 2005 May 2005 April 2005 RECENT ENTRIES Cerberus-like Attack for Botnet Formation A New Business Model?

Microsoft's Honeyclient Project

June 12, 2005

#### Cerberus-like Attack for Botnet Formation

I thought that this article from eWeek highlighted only the beginning of what we will start to see with increasing frequency - multi-staged attacks. I just called this attack 'Cerberus-like' because it is a three step attack.

Basically, the first trojan (<u>Win32.Glieder.AK</u>) downloads malware from a hard-coded list of URLs, and disables various security measures such as the host firewall. The second trojan (<u>Win32.Fantibag.A</u>) ensures that anti-virus and Windows Update is disabled. The third trojan (<u>Win32.Mitglieder.CT</u>) actually puts the host under control of the attacker, who will presumably build large botnets with these hosts.

Although this is a complicated attack, it is clever. For one thing, it will make identification of the source of attacks more difficult. Also, according to <a href="Symantec's information">Symantec's information</a> on the first trojan in the three-staged attack, this trojan may be emailed out as part of a Beagle worm variant, so is this really a four-staged attack?

Whether honeyclients will be useful for studying this attack will depend on whether the first trojan is exploiting a vulnerability in the Windows server, or if it's exploiting a vulnerability in a client, such as IE. For the first case, honeypots would probably be more useful, for the latter, honeyclients.

Posted by Kathy at 02:00 PM | Permalink

May 30, 2005

#### DOWNLOAD

Latest version source .tgz

#### MAILING LIST

Honeyclient Mailing List

### LINKS

About Me

Contact

Syn Ack Labs

#### CATEGORIES

Conferences and Events

ownloads)

Honeyclient Research

Interesting News

Mailing List

Syndicate this site (XML)

# Honeyclient Mailing List

honeyclient-subscribe@synacklabs.net

# Acknowledgments

- Todd MacDermid
- Thorsten Holz
- JD Durick
- Jack Whitsitt

# Questions?